# Em 2022 participaram, 44 663 alunos portugueses

# CANGURU·MATEMÁTICO

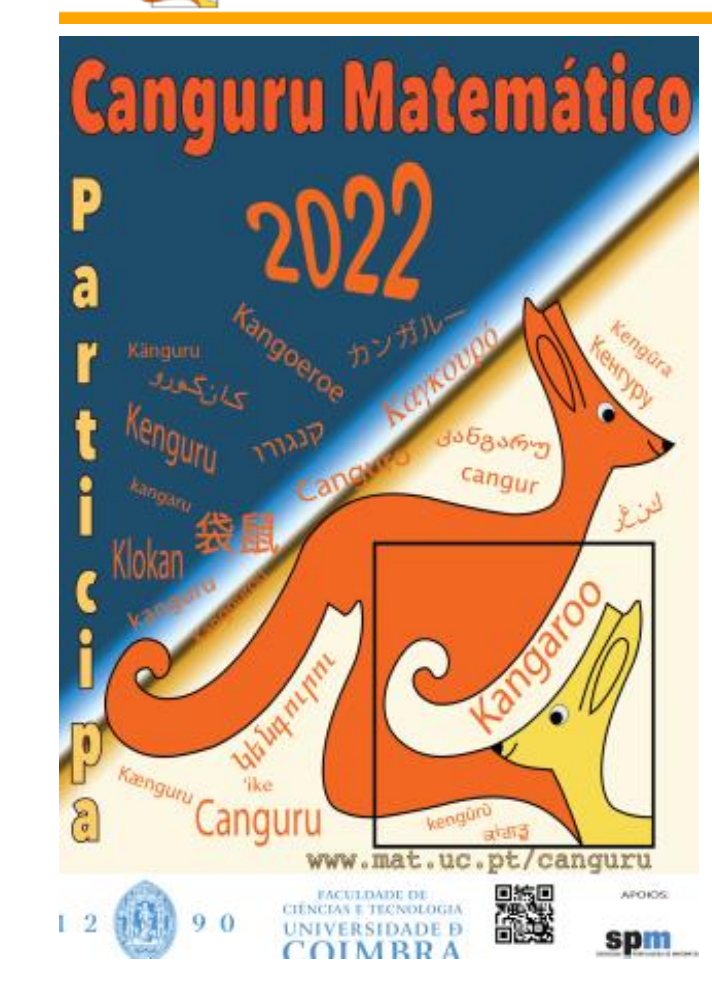

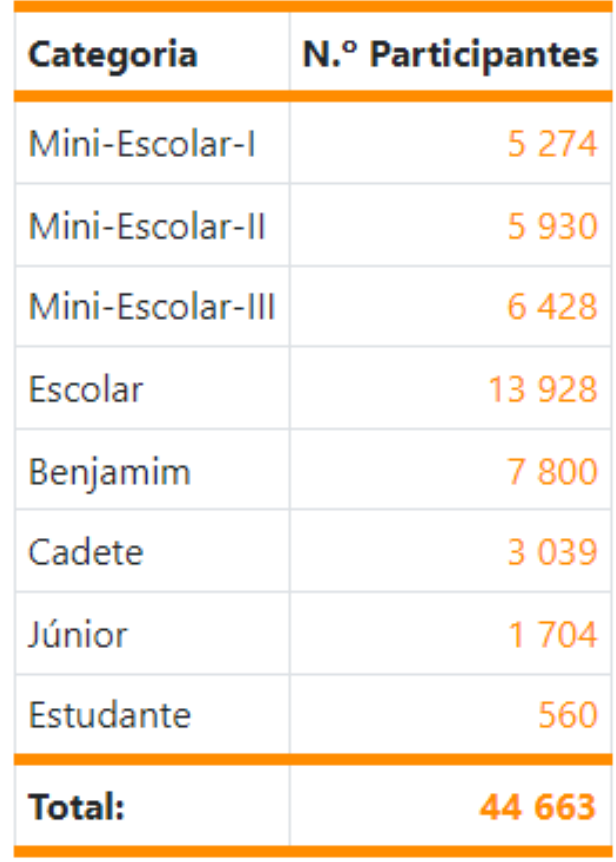

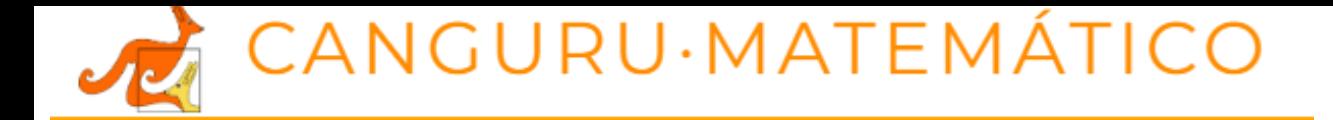

## QUADRO DE EXCELÊNCIA

#### Canguru Matemático 2022

As melhores classificações da Categoria Benjamim

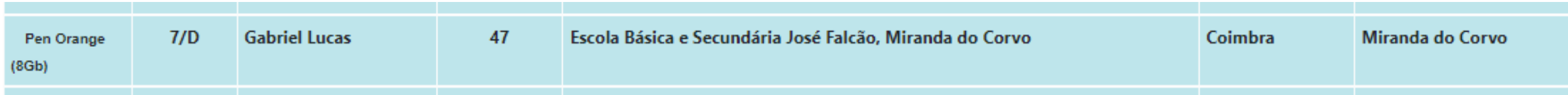

Da 20.<sup>2</sup> posição até à 51.<sup>2</sup> posição :

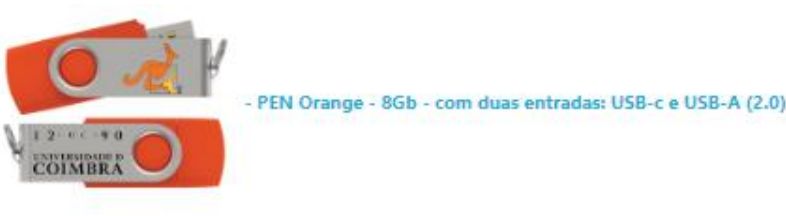

**Por ter ficado em 47º lugar, a nível nacional, o aluno Gabriel Lucas do 7º D, irá receber um prémio do Departamento de Matemática da Universidade de Coimbra. Muitos parabéns!!!**

### Lista dos melhores alunos por categoria no Agrupamento:

BENJAMIM (7ºe 8º anos) Gabriel Alexandre Lucas (7ºD) Maria Rosário F. Borges (7ºC) Daniela Amaro Reis (8ºA) Dinis Fernandes Alexandre (7ºC) Emília Pereira Marques (7ºB) Manuel Maia Rodrigues (8ºA) Caetana R. F. Santos (7ºB) Rafael Simões (8ºE) Martim Correia (8ºE) Dinis Bernardo (8ºE)

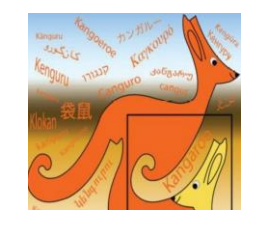

### Canguru Matemático sem Fronteiras

### Lista dos melhores alunos por categoria no Agrupamento

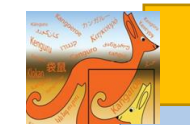

#### Júnior (10º e 11ºanos)

Filipe Simões (10ºA)

Simão Domingues Paz (10ºB)

Francisco Lopes da Silva (11ºA)

Afonso Rodrigues Amado (11ºA)

João Miguel Figueira (11ºA)

João Dias Paulo (11ºA)

Miguel Rodrigues Serra (11ºA)

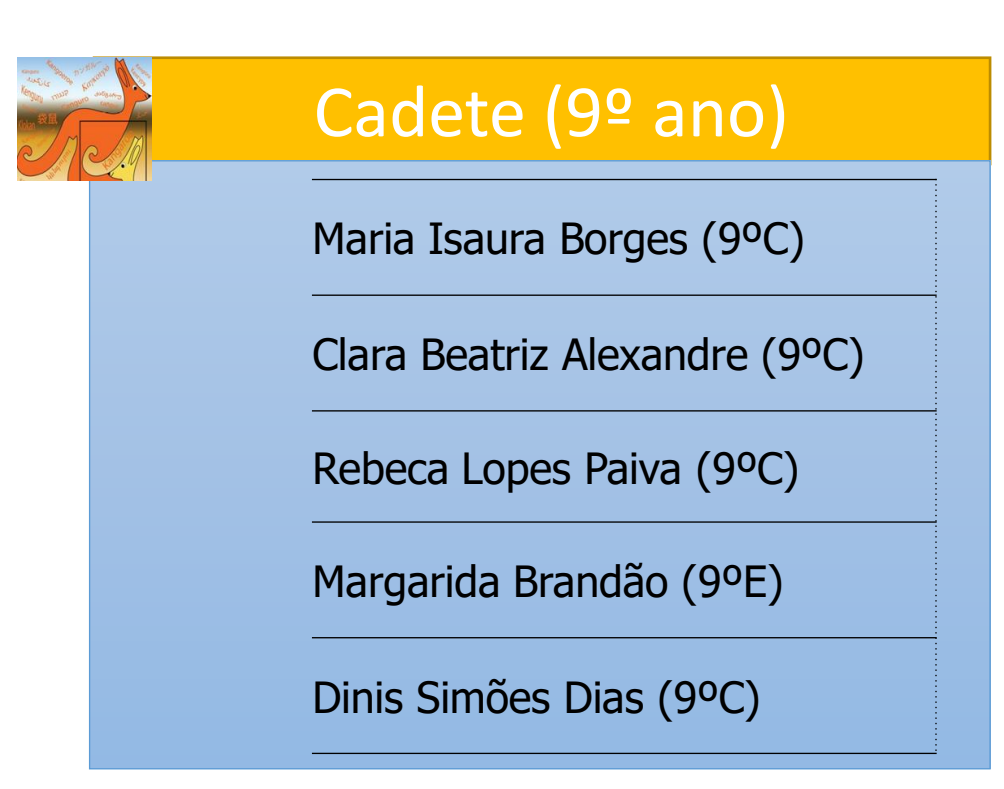

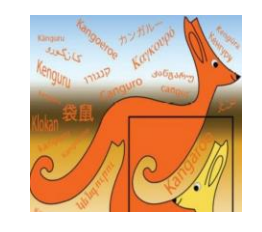

## **Parabéns** a todos os nossos alunos que aceitaram este desafio internacional.

Os resultados das classificações Nacionais e por escola já estão disponíveis na página do Canguru Matemático (em Últimas Novidades). O "link" direto é <http://www.mat.uc.pt/canguru/canguru2022/>

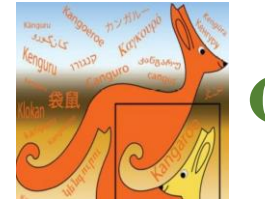

## Canguru Matemático sem Fronteiras

Os alunos/encarregados de educação também podem aceder ao Certificado de Classificação por Agrupamento e ao Certificado de Classificação Nacional a partir da listagem dos resultados por escola. Contudo, para se aceder ao certificado é necessário introduzir o código atribuído a cada escola e que no caso da Escola Básica e Secundária José Falcão de Miranda do Corvo é:

#### Código de Acesso aos Certificados de Classificação (a nível nacional

#### e a nível de escola) no Canguru Matemático sem Fronteiras 2022

A inserir no endereço http://www.mat.uc.pt/canguru/canguru2022/ nas listagens de resultados por **ESCOLA/AGRUPAMENTO** 

Código: 86A7DAFAAEB3192

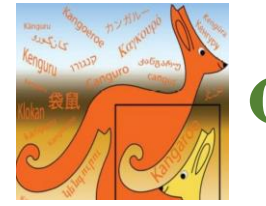

## CANGURU MATEMÁTICO SEM FRONTEIRAS

Os alunos/encarregados de educação também podem aceder ao Certificado de Classificação por Agrupamento e ao Certificado de Classificação Nacional a partir da listagem dos resultados por escola. Contudo, para se aceder ao certificado é necessário introduzir o código atribuído a cada escola e que no caso da Escola Básica Prof. Dr. Ferrer Correia, Senhor da Serra, é:

#### Código de Acesso aos Certificados de Classificação (a nível nacional

#### e a nível de escola) no Canguru Matemático sem Fronteiras 2022

A inserir no endereco http://www.mat.uc.pt/canguru/canguru2022/ nas listagens de resultados por **ESCOLA/AGRUPAMENTO** 

#### Código: DB2FE8065D8A7AB